# THERAPIXEL

# Special for MVA course Deep Learning in practice: MammoScreen

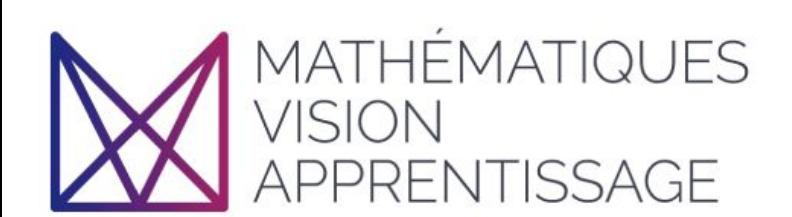

www.therapixel.com

 by Yaroslav Nikulin, February, 24 2020<br>Senior Research Scientist

#### Part I: Introduction

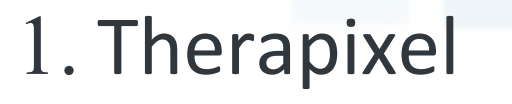

2. DL -> radiology

3. Breast cancer

4. DM DREAM Challenge

TECHNOLOGY. FOR LIFE. FOR ALL.

#### Therapixel: Medical Image Understanding

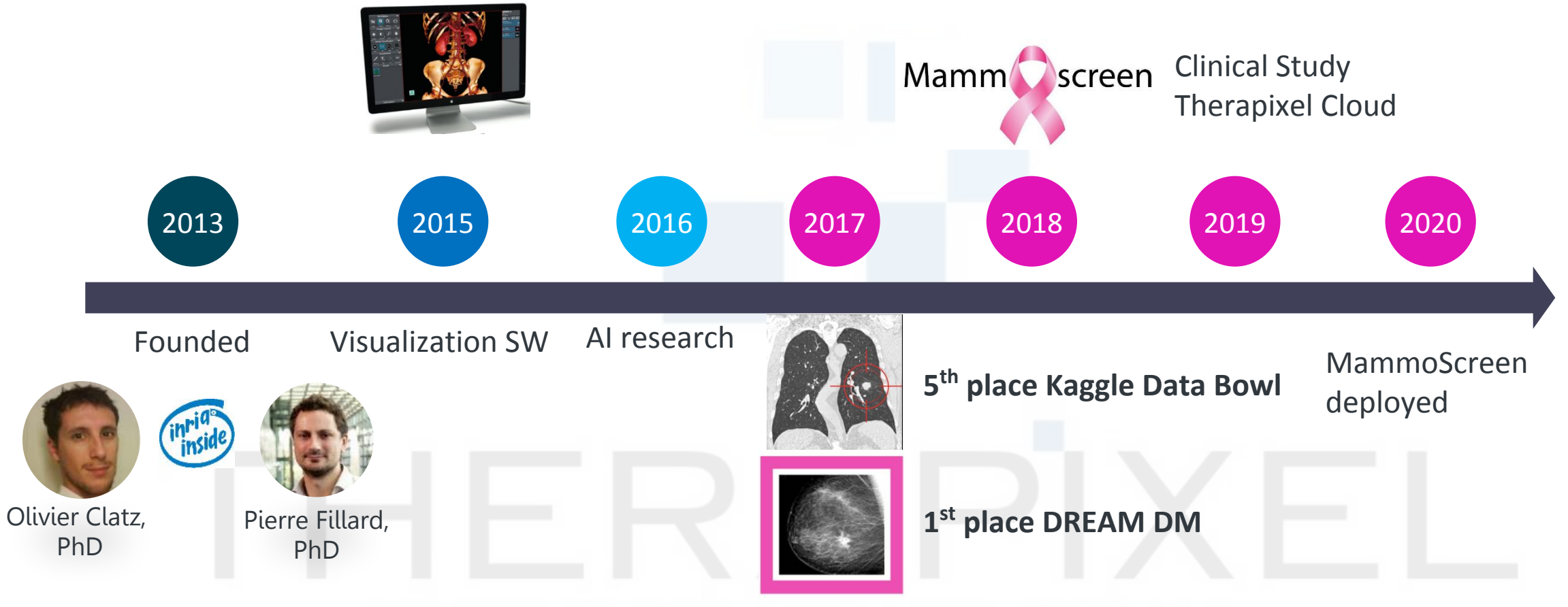

TECHNOLOGY. FOR LIFE. FOR ALL.

## Breast Cancer Screening: some key stats

- $33M$  exams/year = 132M images in US alone
- \$7.8 billion cost of mammography screening in US (2010)
- 120 sec: average interpretation time.

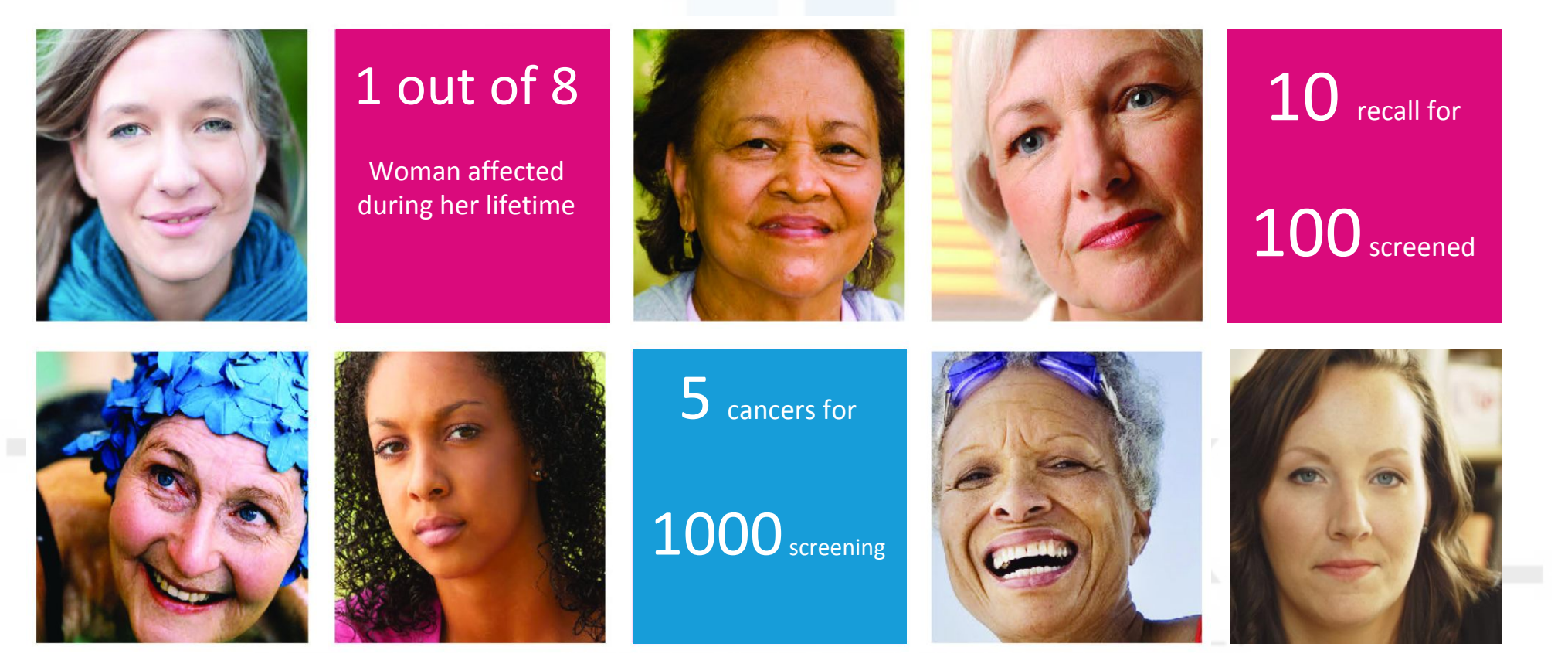

"If a typical person can do a mental task with less than one second of thought, we can probably automate it using AI either now or in the near future."

Andrew Ng, 2016

## The Digital Mammography DREAM Challenge

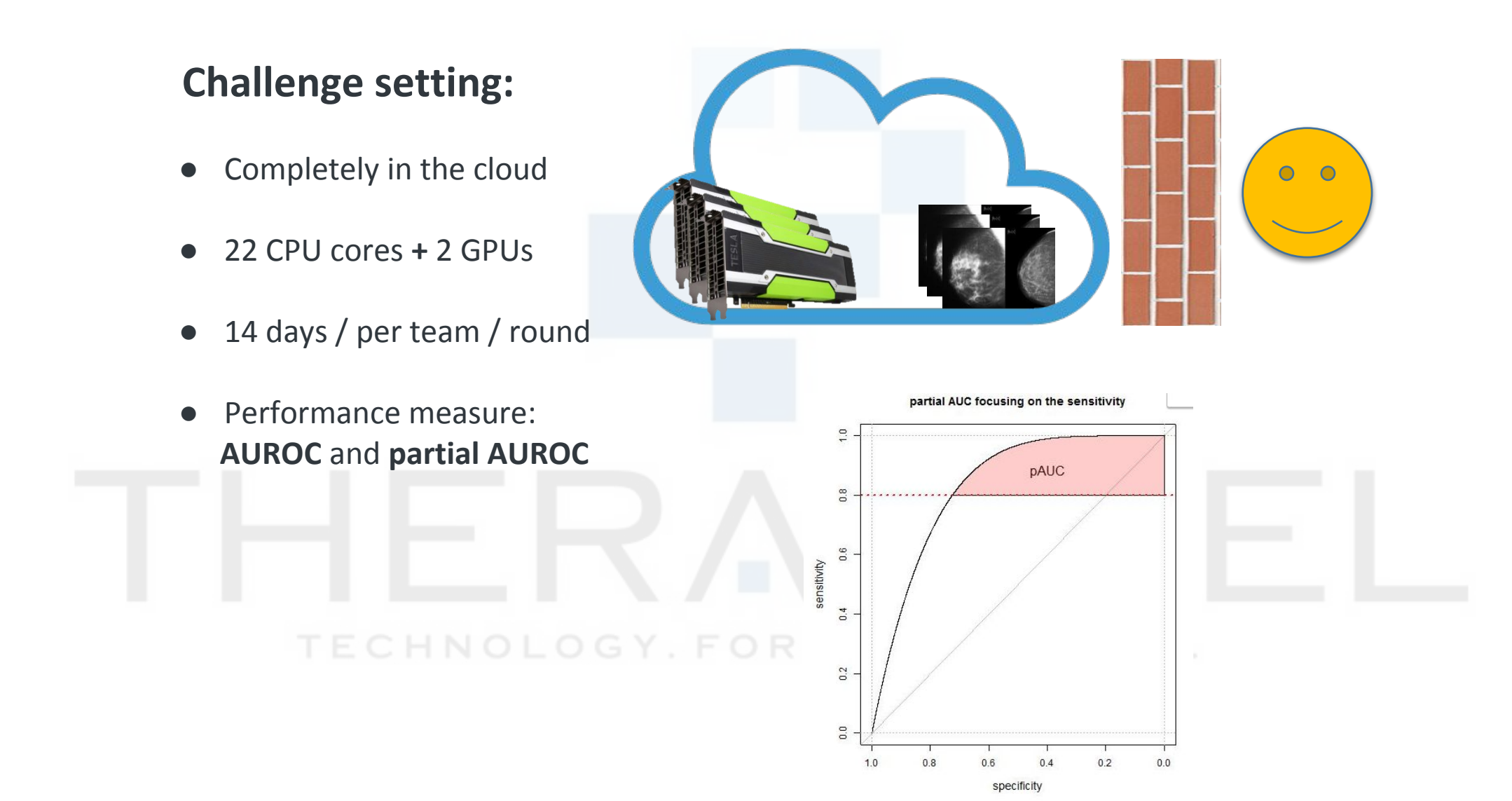

#### Why it is difficult - challenges of the Challenge

- 300k images
- Only 1114 (**0.35%!**) positive examples
- High resolution: from **3328x2560 to 5928x4728**.
- One single label per image: or  $1$

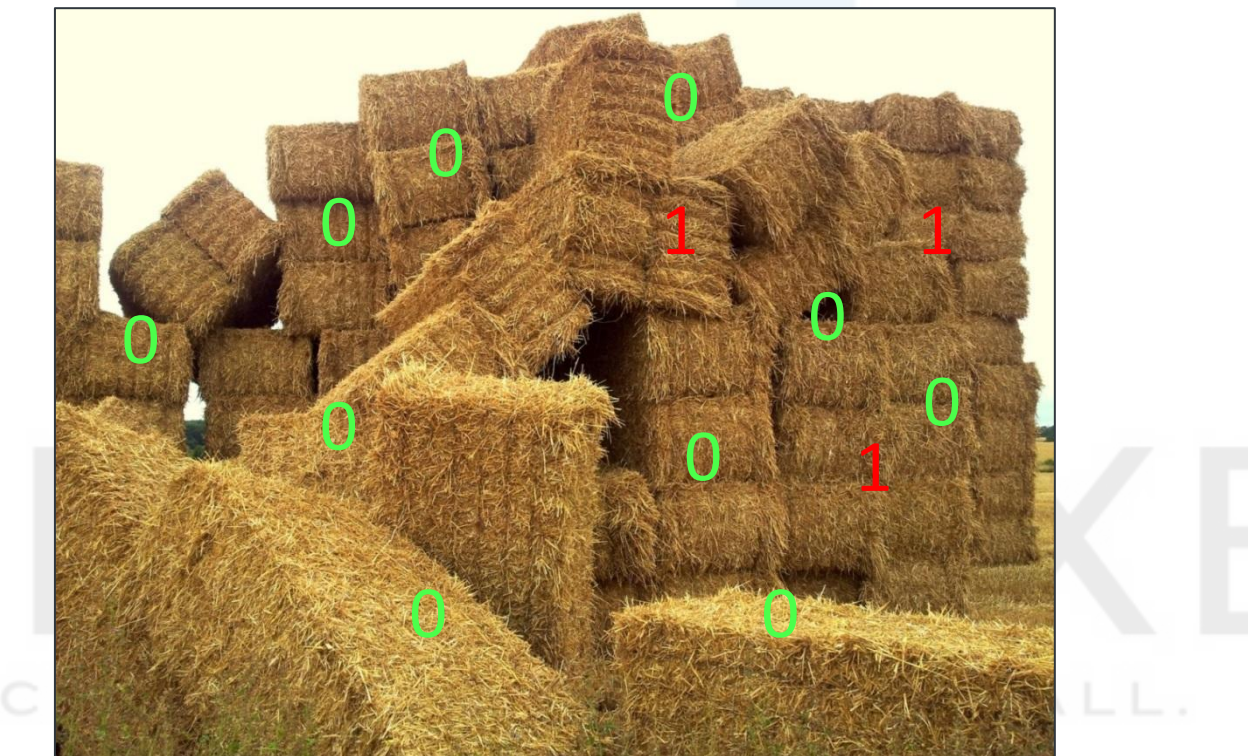

**Now look for a needle in them…**

## Why it is difficult - challenges of the Challenge

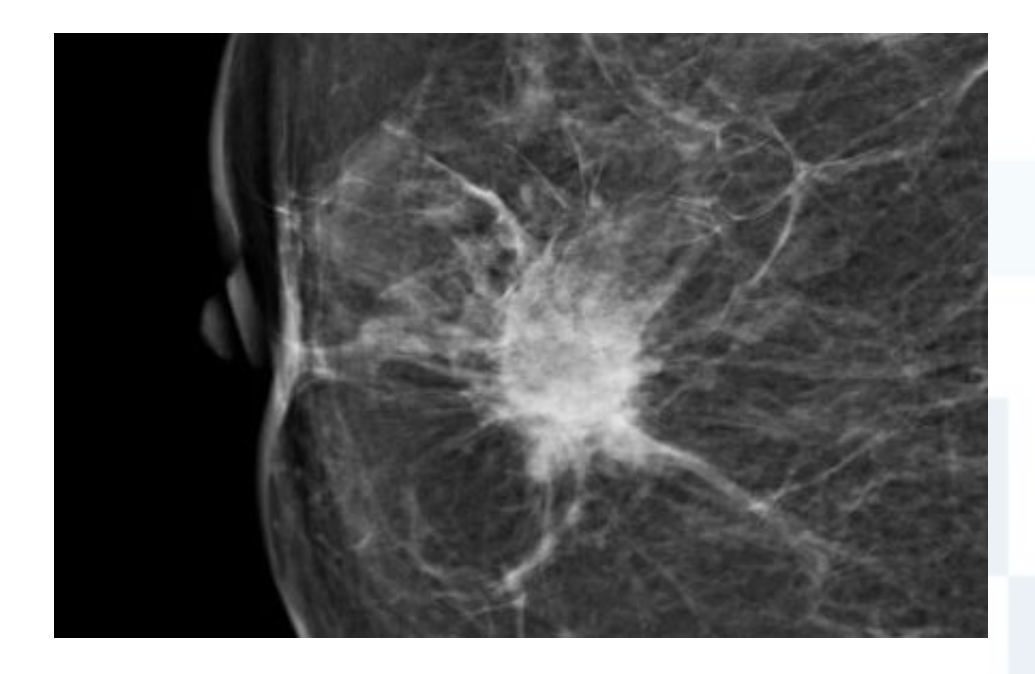

● Different scales of anomalies: from micro-calcifications to big cancerous masses.

- Different kinds of anomalies:
	- calcifications
	- masses
	- distorsions
	- asymmetries

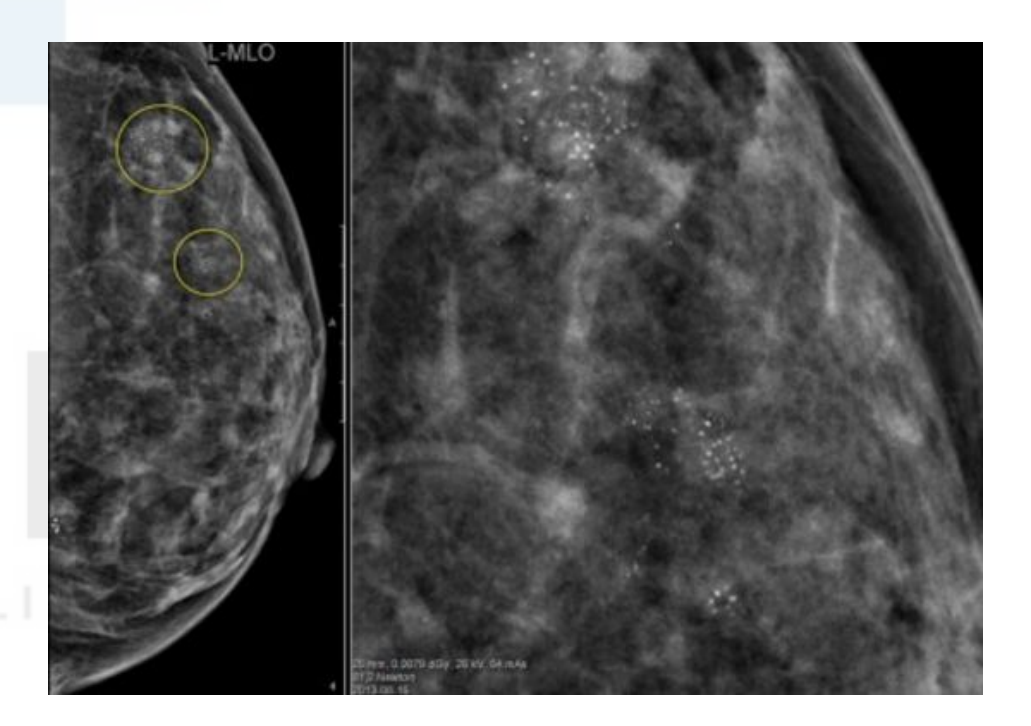

#### **Can be malignant OR benign!** The mass of the mass of the mass of the mass of the mass of the mass of the mass of the mass of the mass of the mass of the mass of the mass of the mass of the mass of the mass of the mass of

Part II: Winning solution: dream\_net

1. Data specificity

2. Hack: dense annotations

3. Patch model

4. Image model

## Why is it very different from ImageNet?

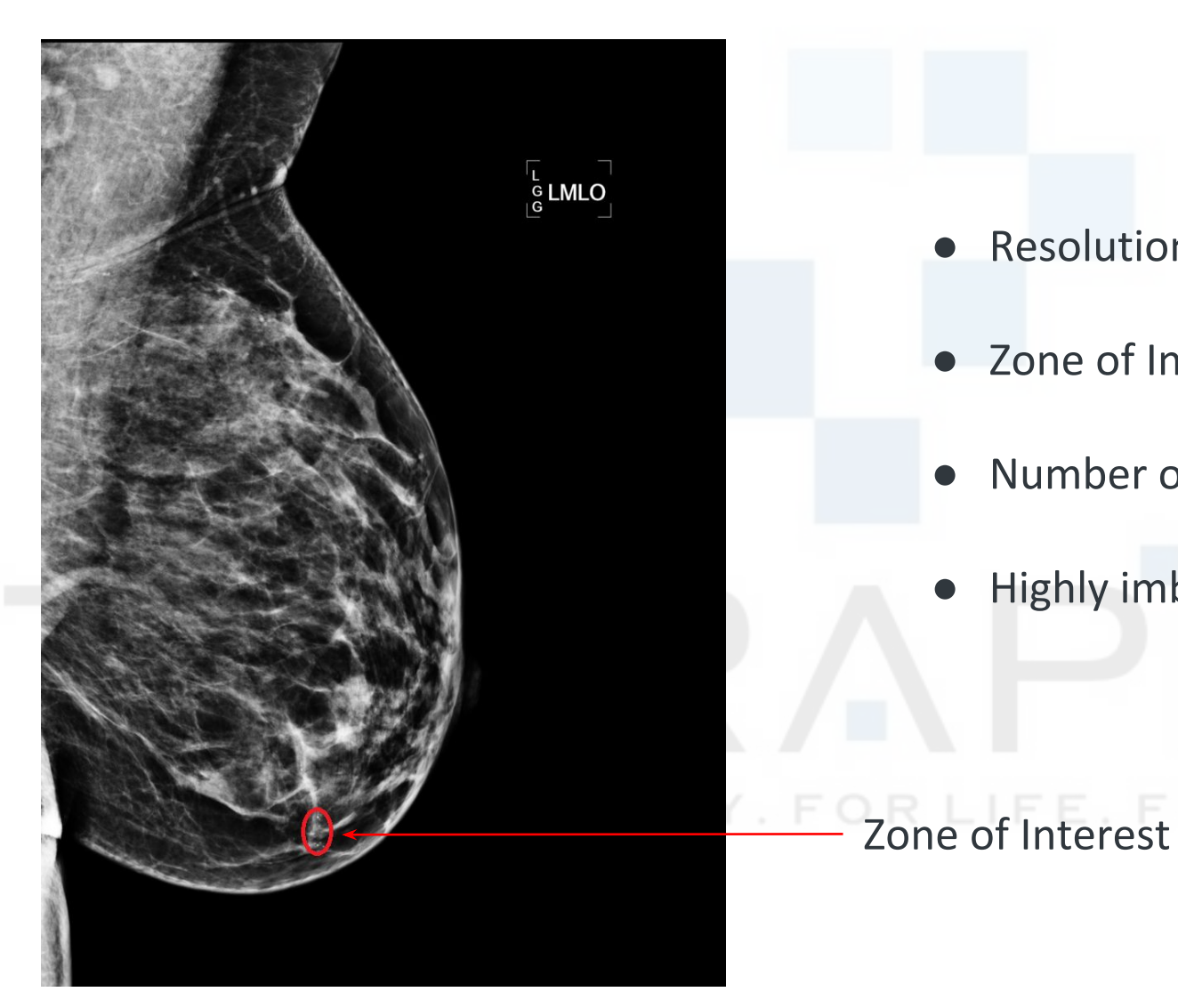

In our approach, limited by several factors. Actually 3-5 times higher

- Resolution: 1200x800 **vs** 224x224
- Zone of Interest : < 1% **vs** > 50%
- Number of classes : 2 **vs** 1000
- Highly imbalanced **vs** roughly balanced

#### Why don't DL results generalize always well to a new domain?

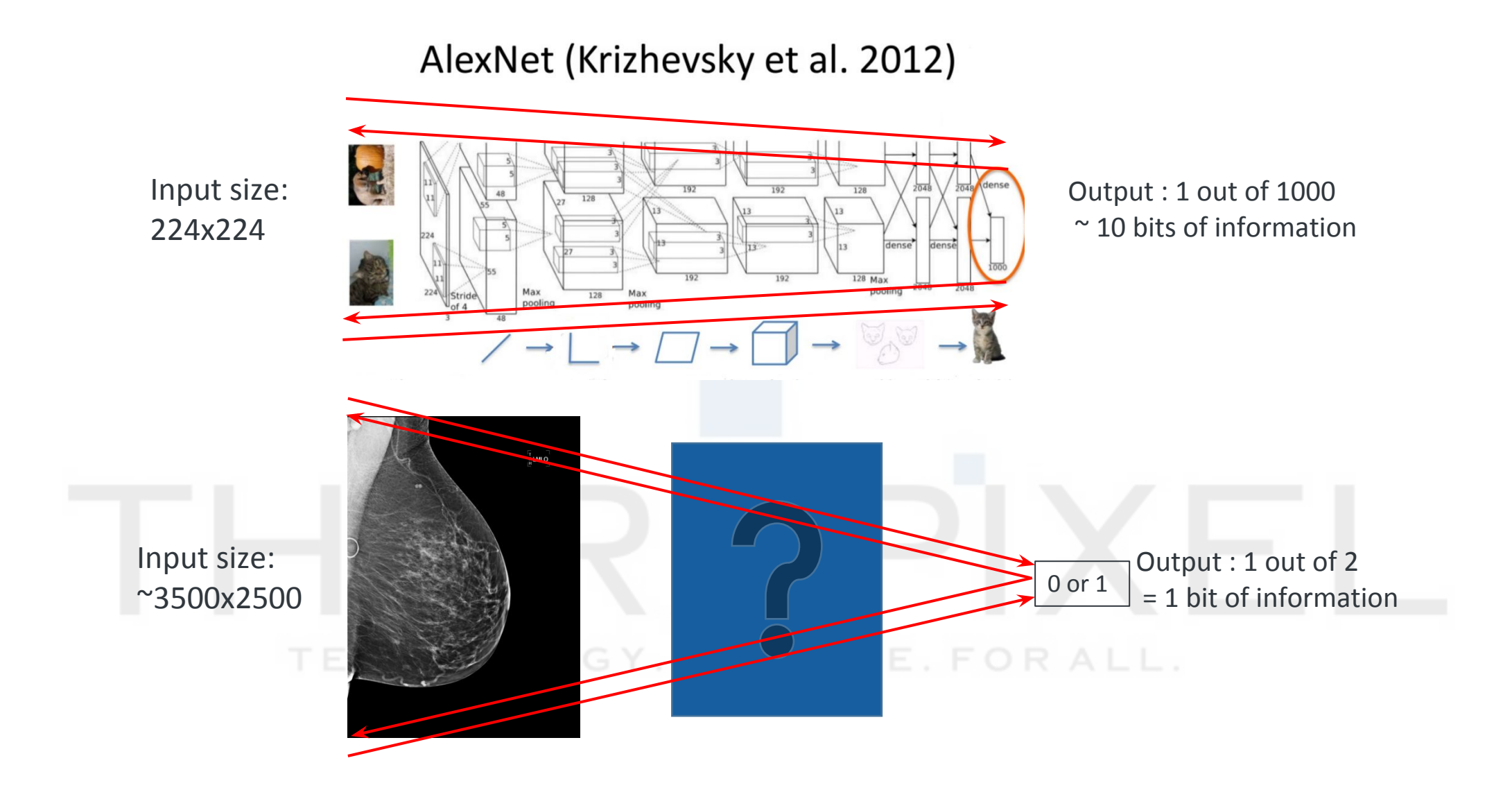

#### DDSM – bridge towards solution

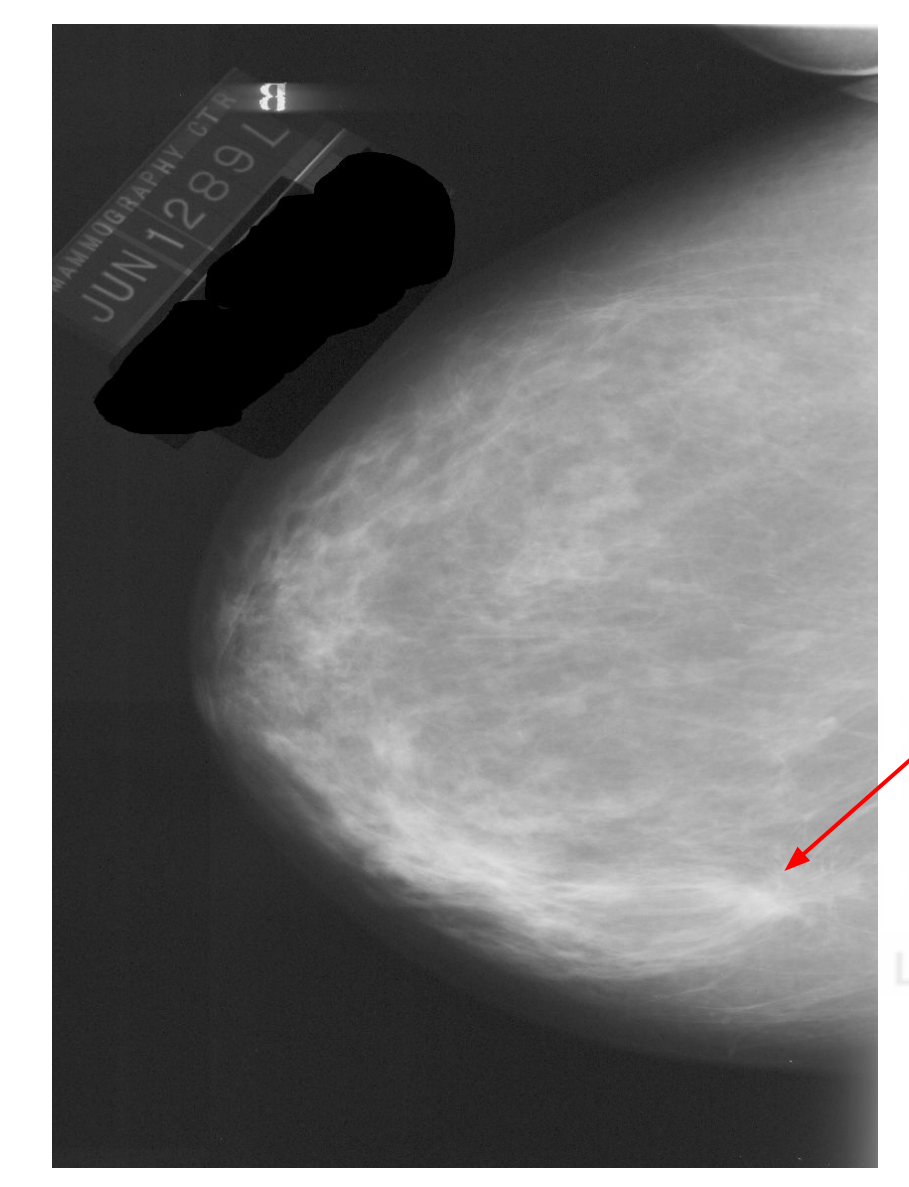

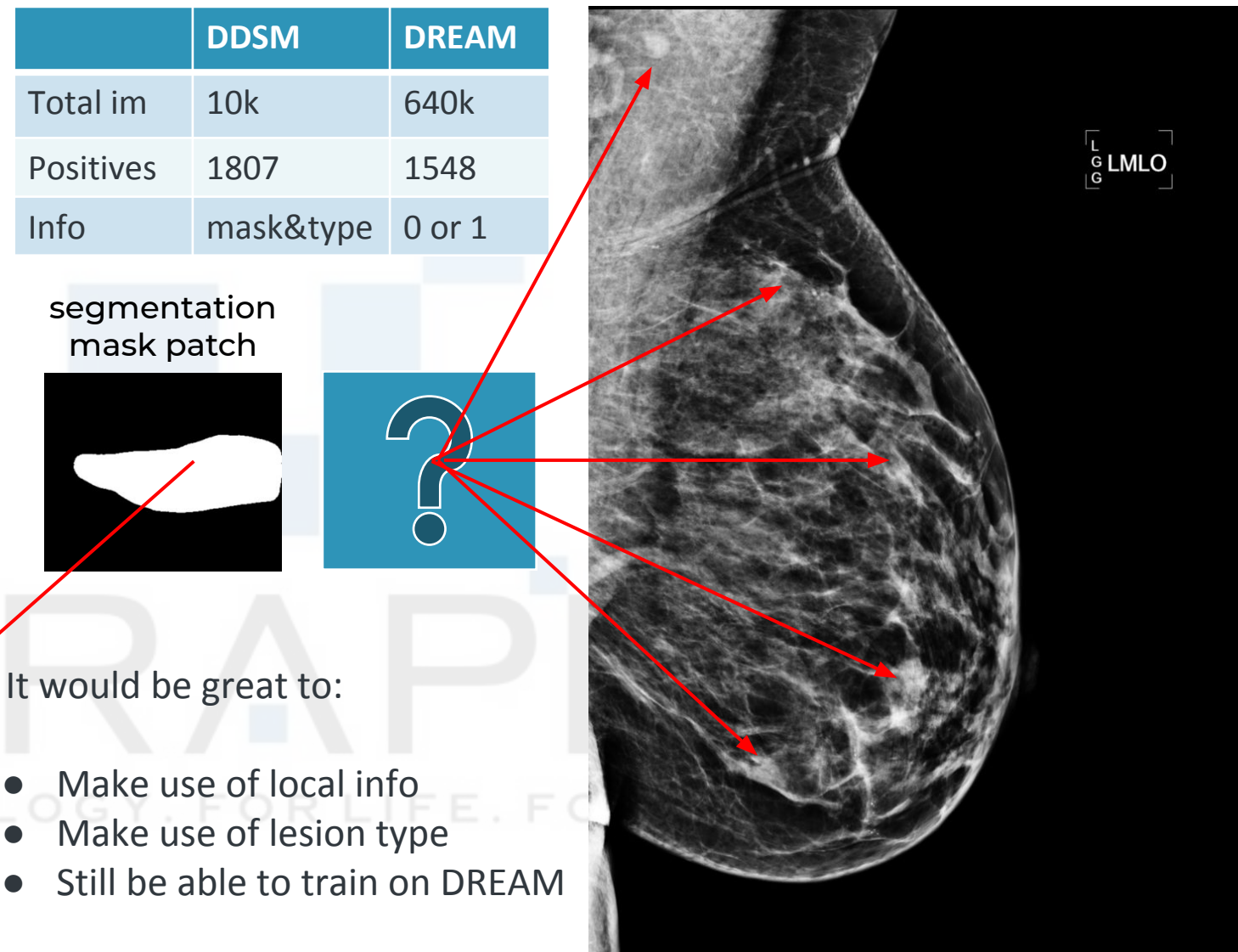

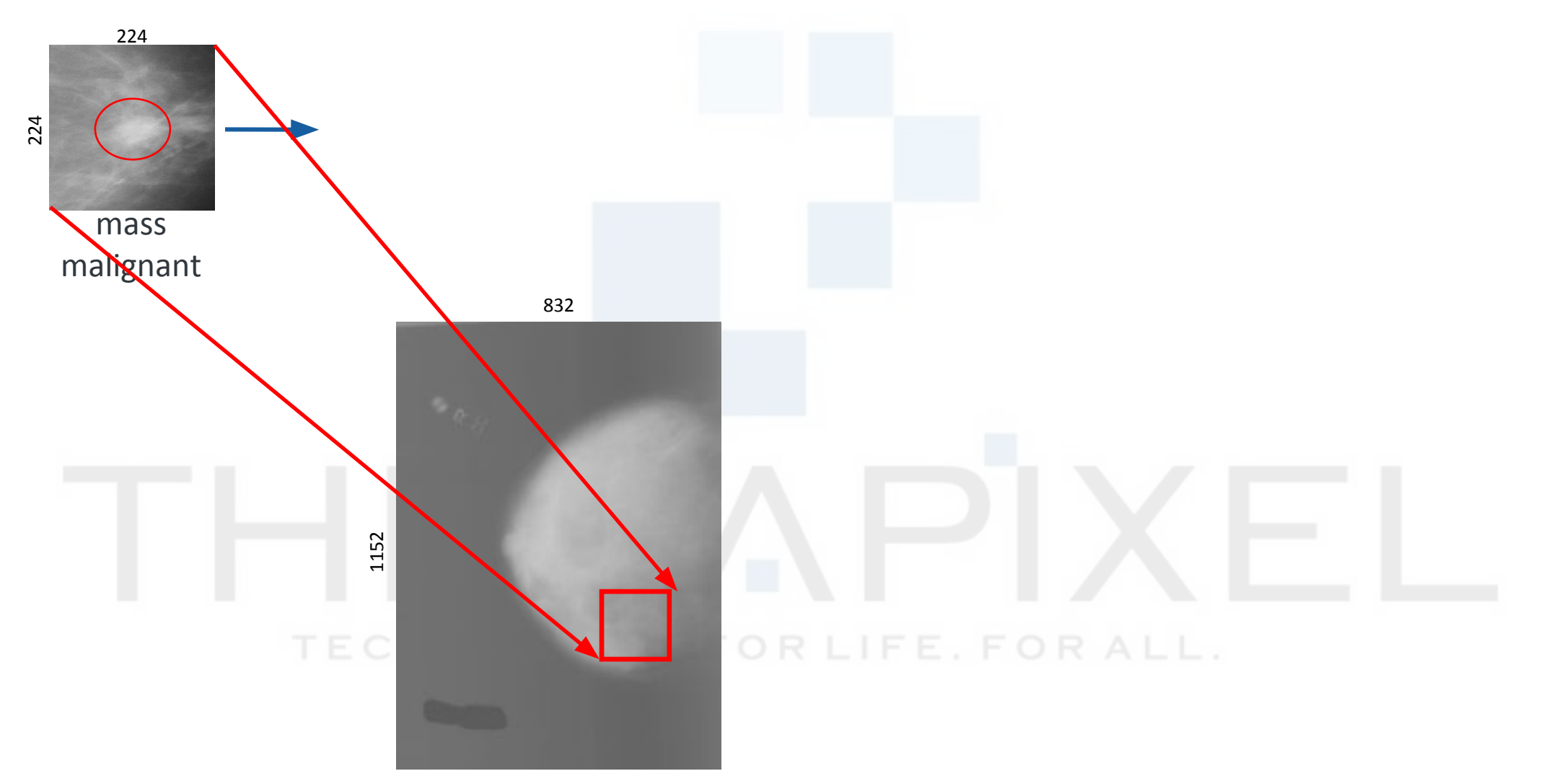

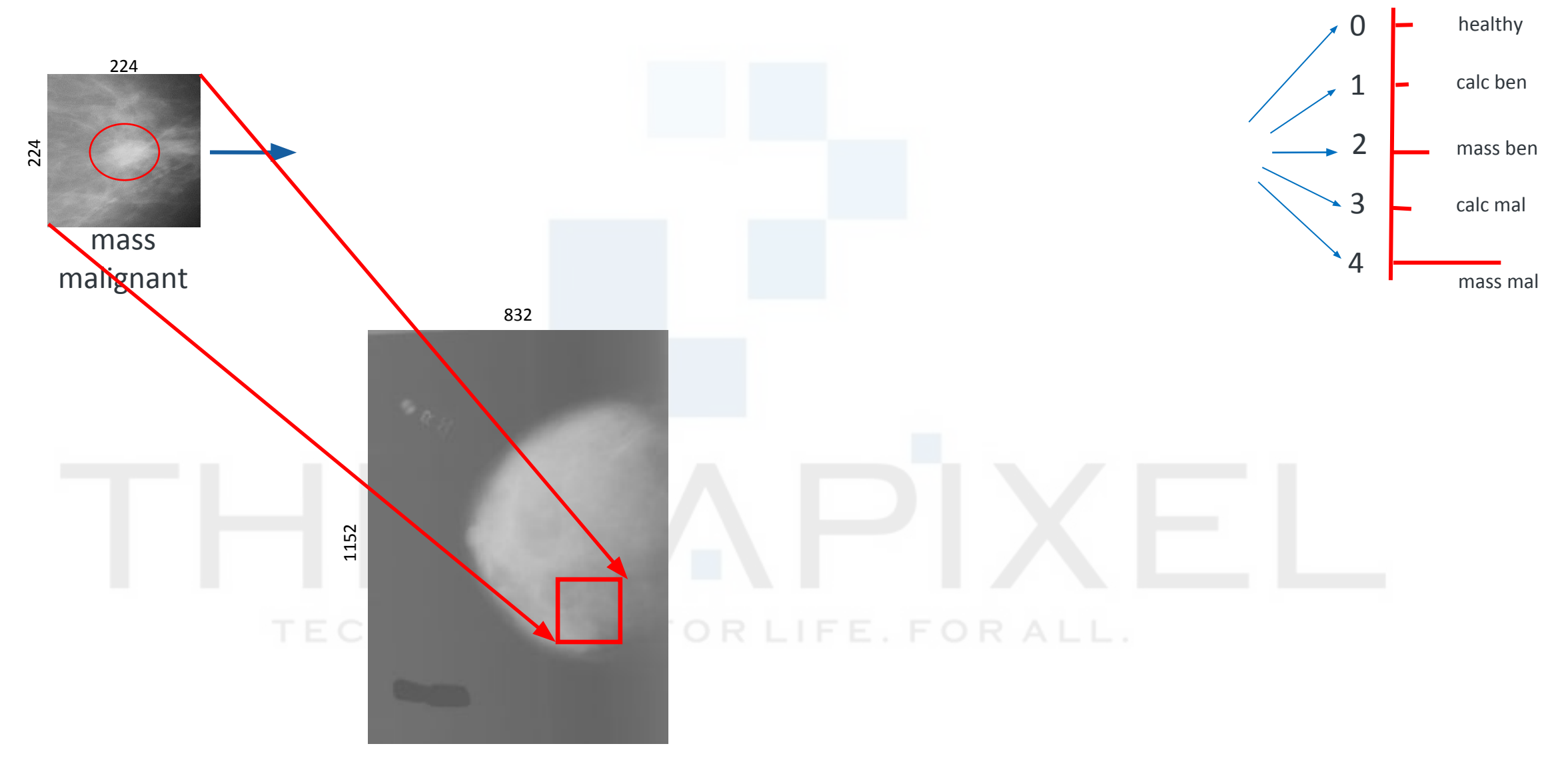

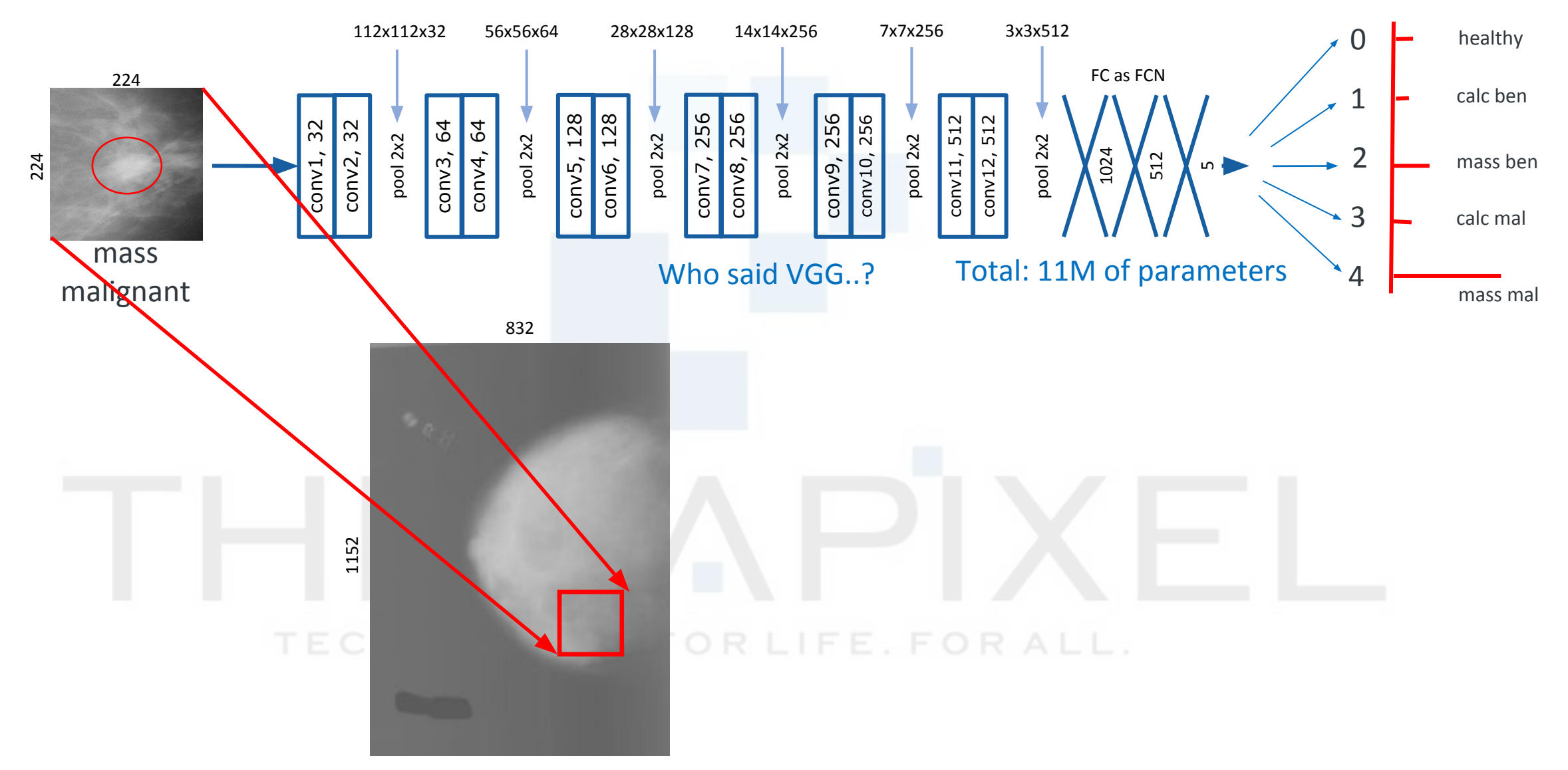

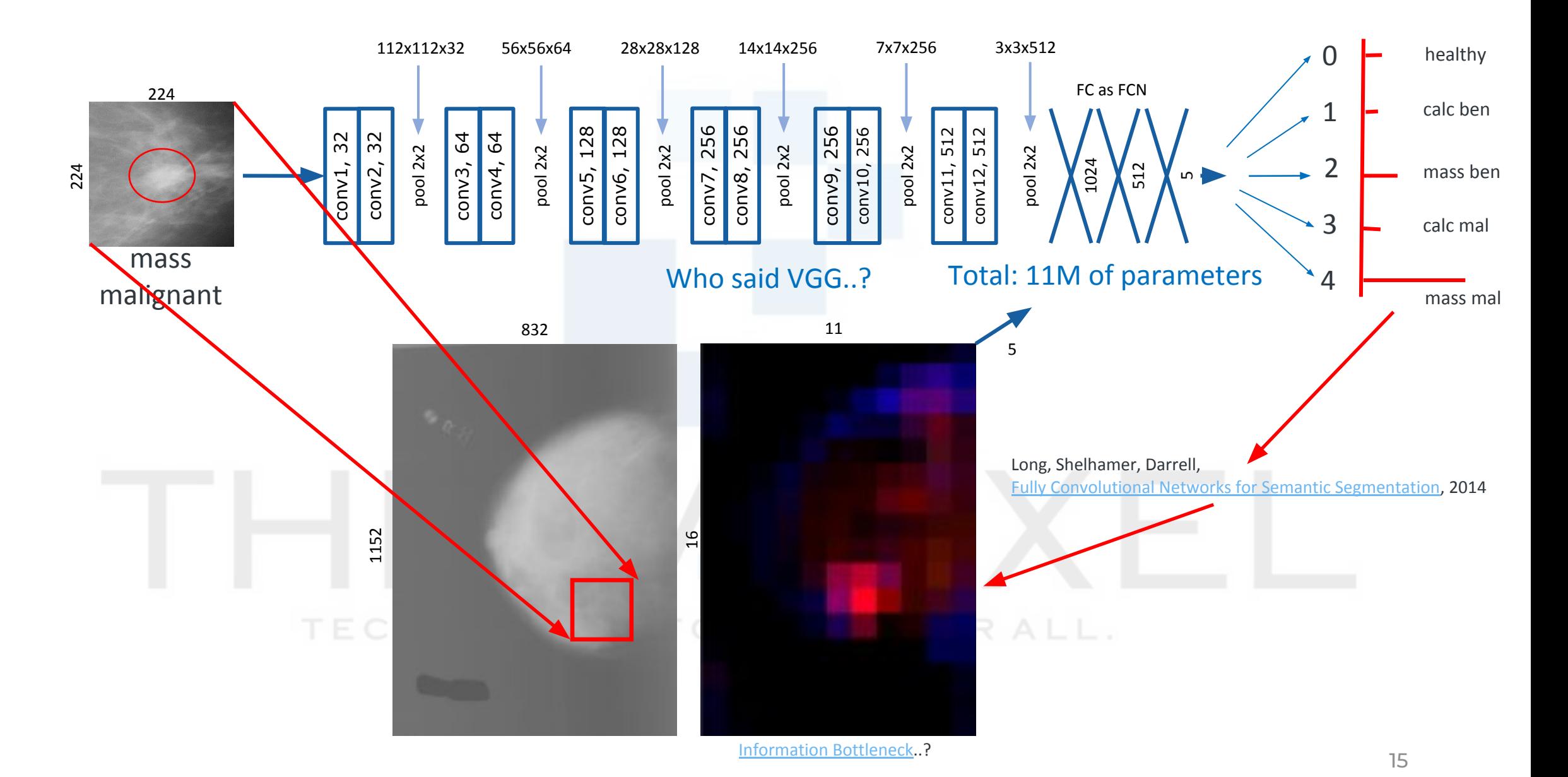

## From patch to image model: final pooling and some more layers

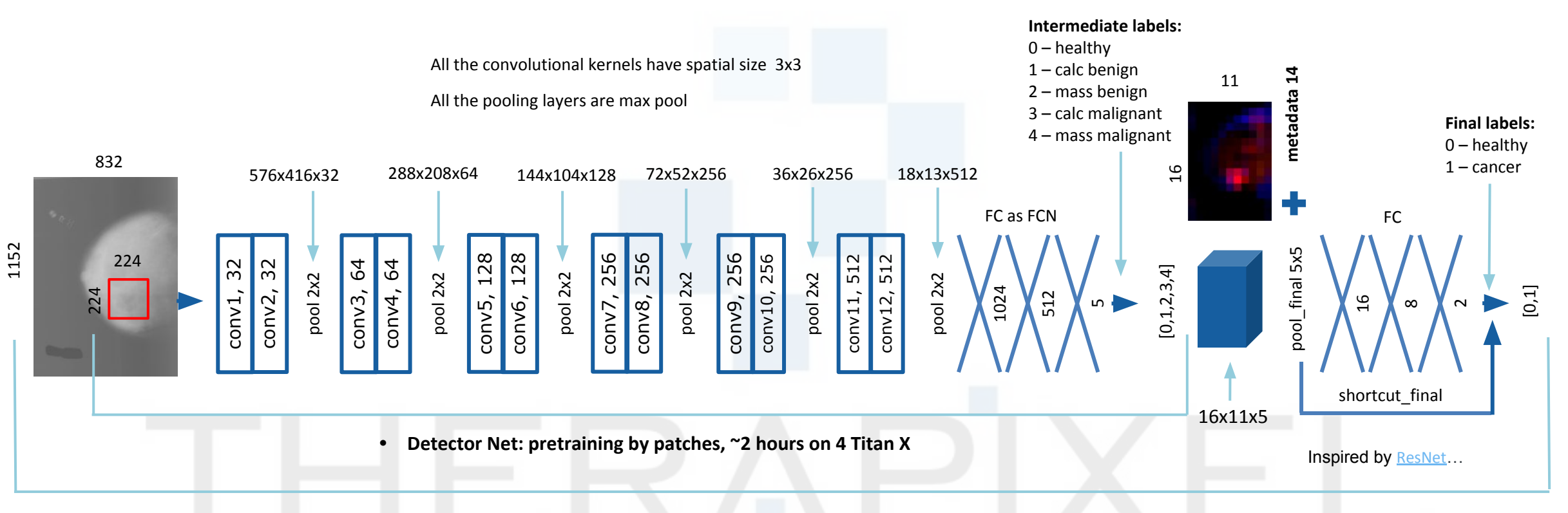

**• End-to-end finetuning by images, ~20 hours on 4 Titan X**

Important to train on images:

- Final pool 5x5
- Adjust learning rate
- Linear shortcut

## Some technical details: training procedure and EMA

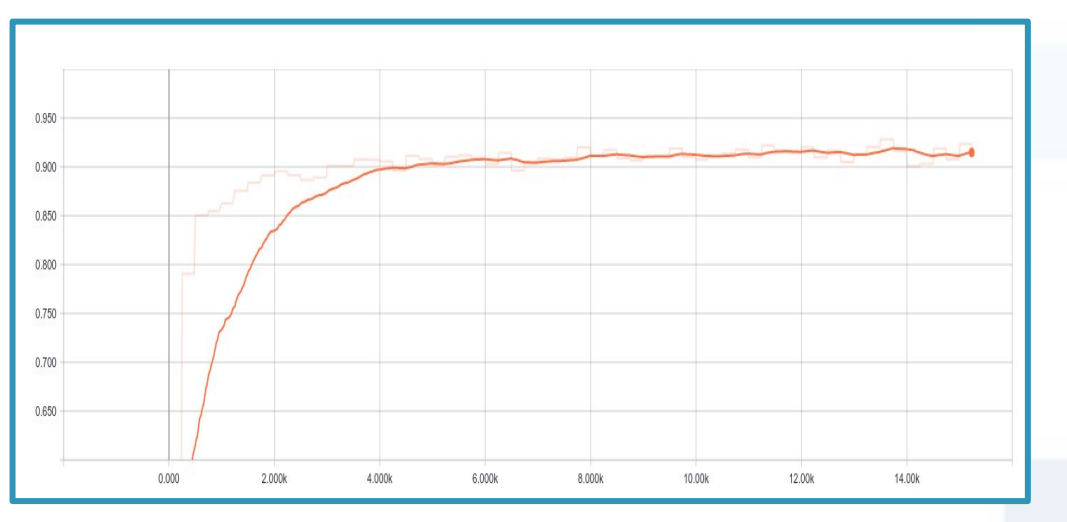

#### **AUC per breast (DDSM)**

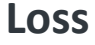

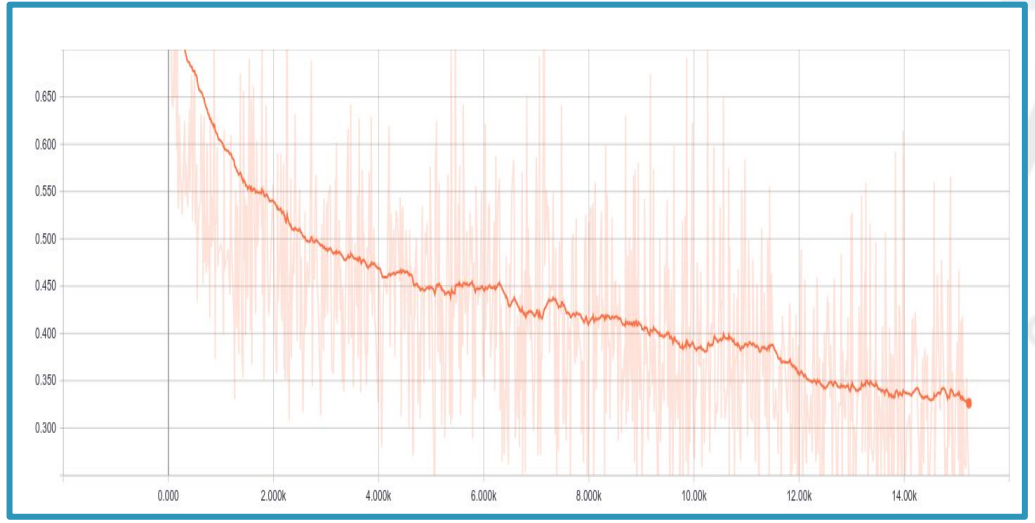

DetectorNet on patches from scratch: Adam, Ir 0.001

- Restore DetectorNet weights and Adam variables
- On images (partially restored): Adam, lr 0.0001
- Send it to the cloud and use as a starting point
- Finetuning on DREAM data: Adam, Ir 0.0001 and Exponential Moving Averages (0.9)
- Restore EMA (0.9), finetune with SGD, lr 0.0001

default

#### Some technical details: data

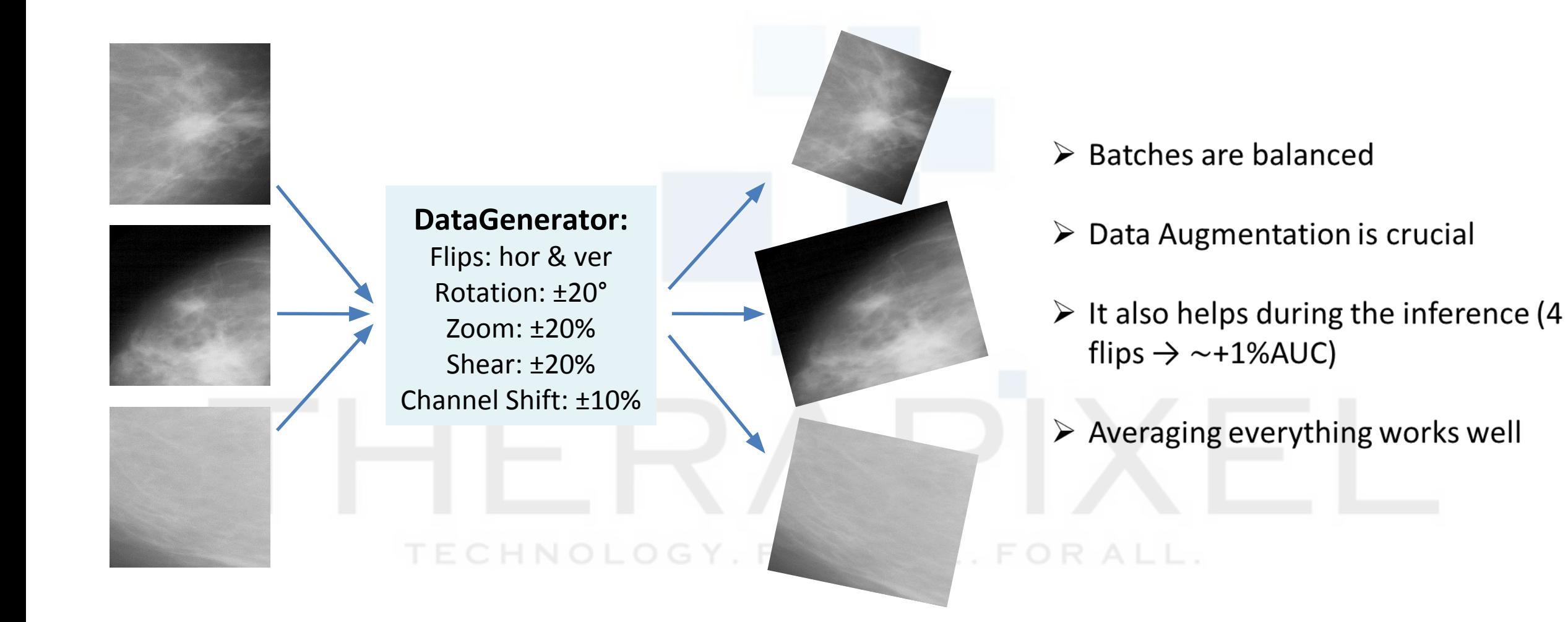

#### From DreamNet to MammoScreen

#### Models overview

- 1. 50 model instances of 5 model families (all for perf)
	- 1.1. Adjusted architectures
	- 1.2. Custom training procedures
- 2. Lesion detection:
	- 2.1. RetinaNet
- 3. Patch malignancy score:
	- 3.1. CaracNet
	- 3.2. CaracNetSymmetry
- 4. Image malignancy score:
	- 4.1. DreamNet
	- 4.2. DreamNetSymmetry
- 5. Ensembled, calibrated
- 6. Lesions paired

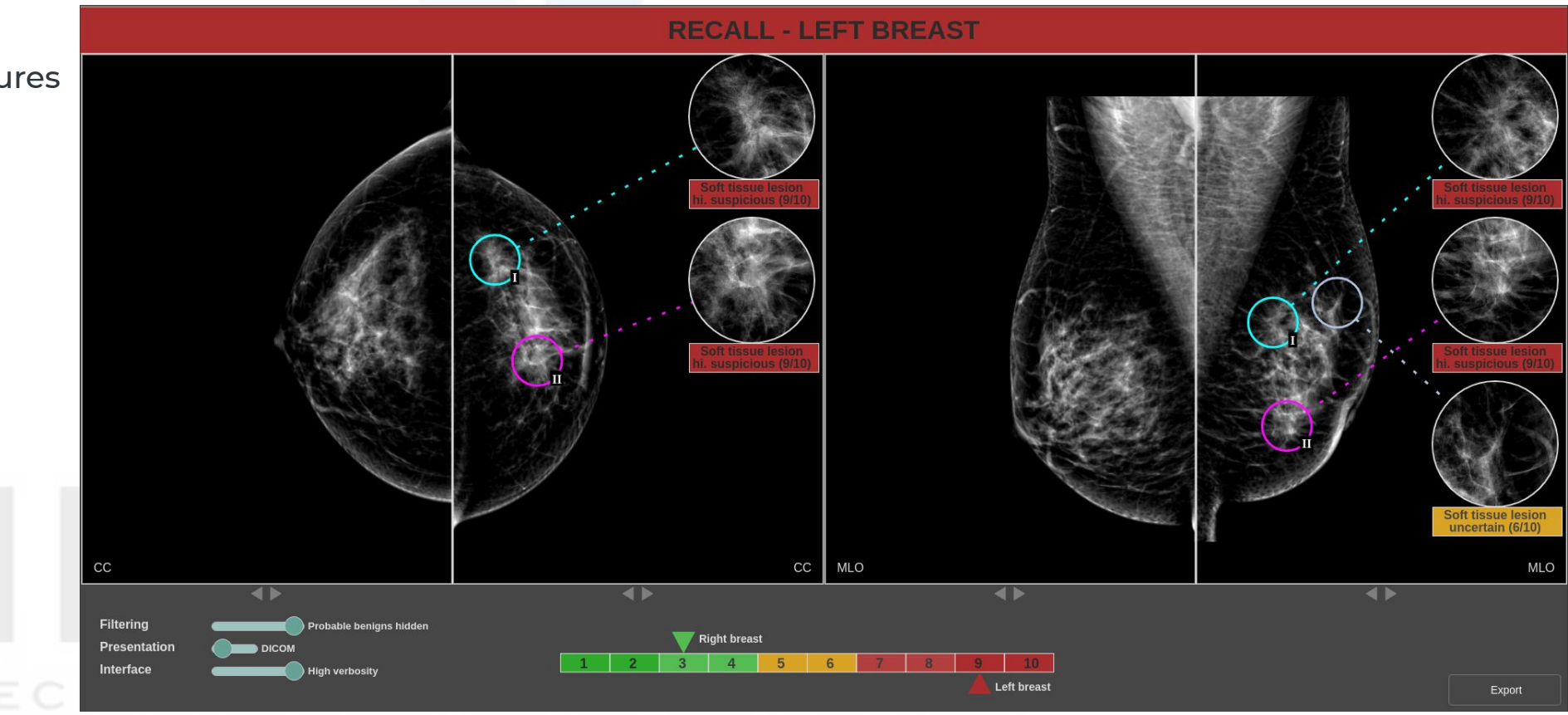

#### Model's output distribution on exams year N-1

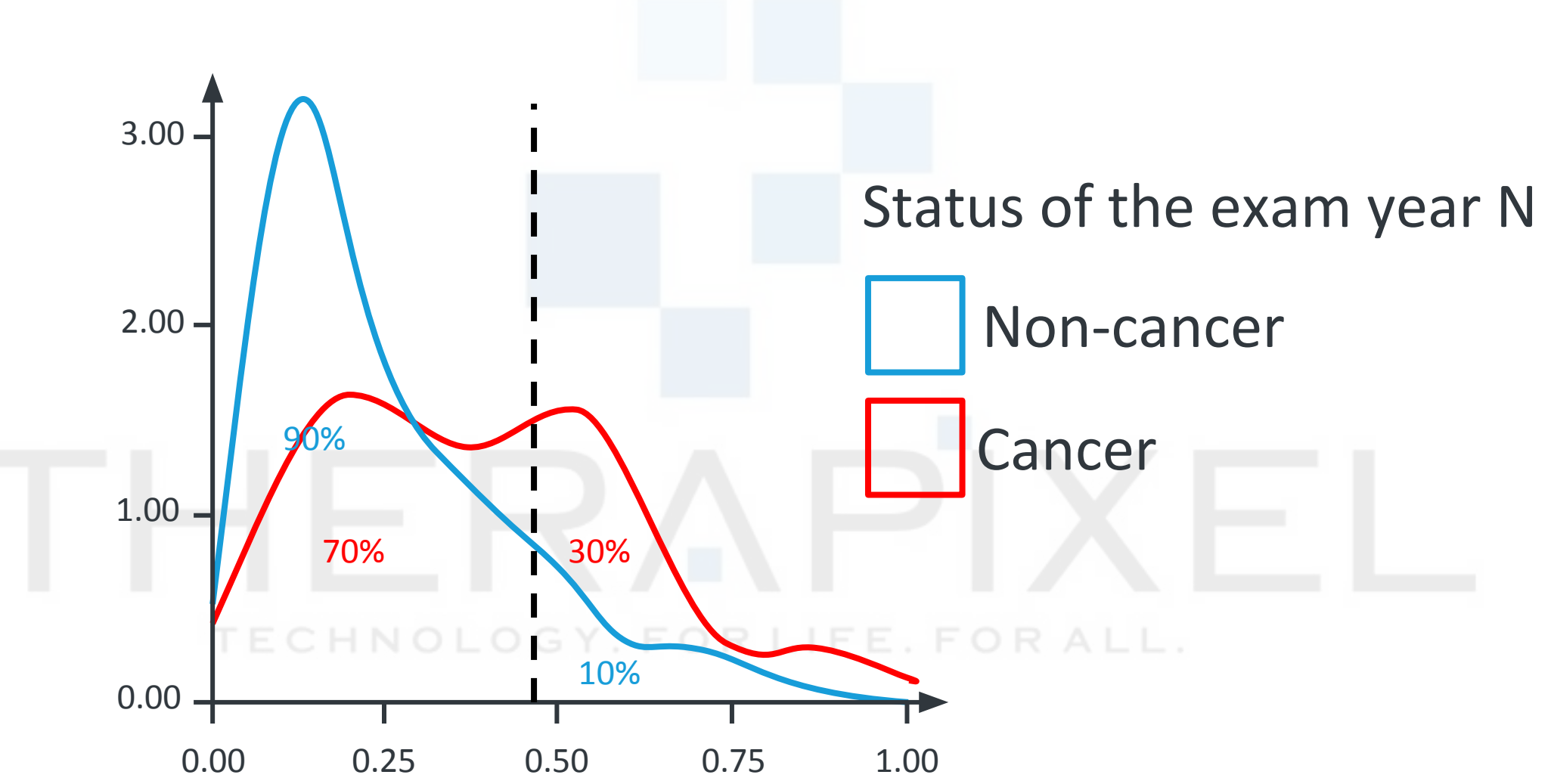

### Clinical study summary

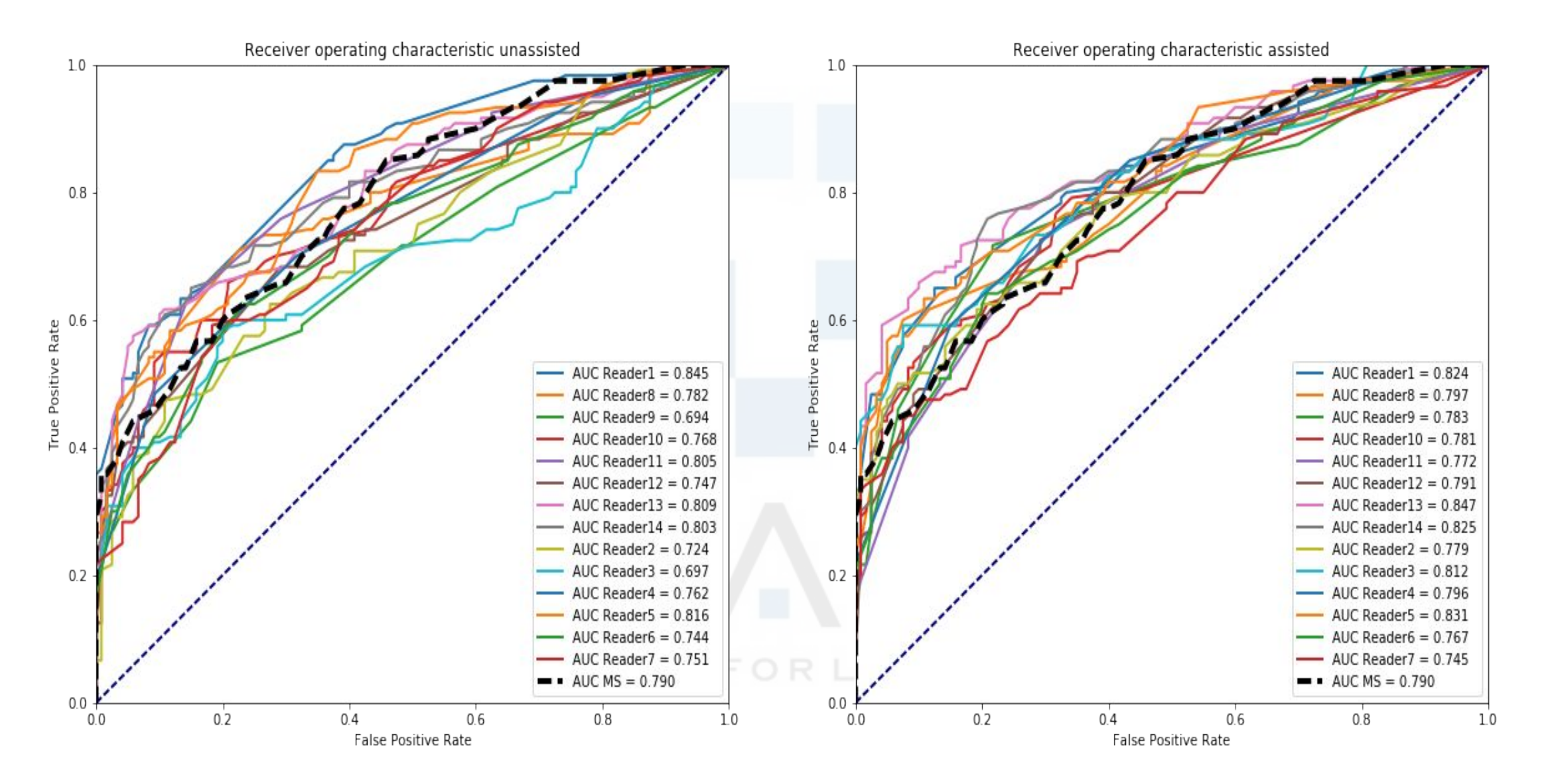

### Clinical study summary

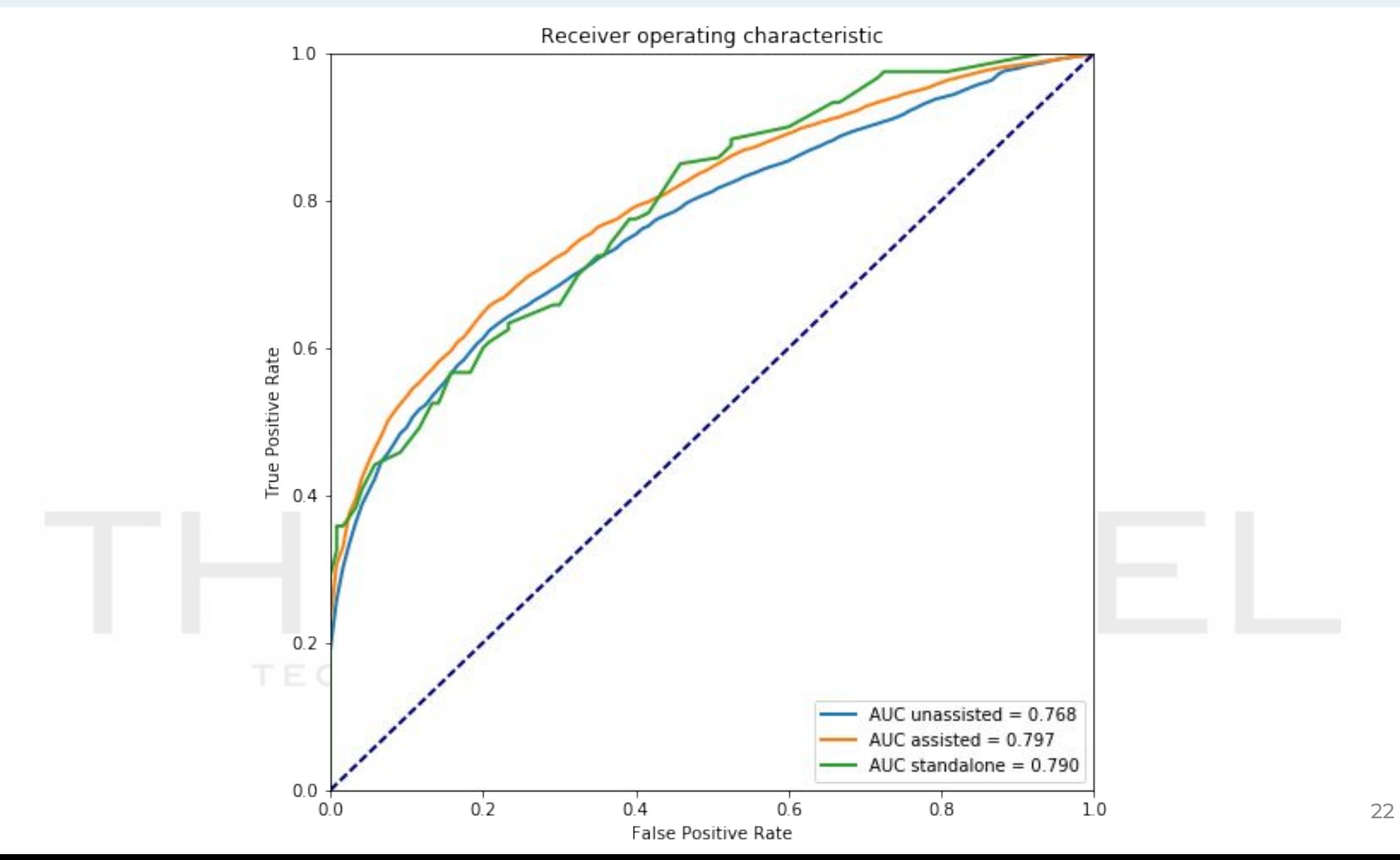

# MammoScreen in Production

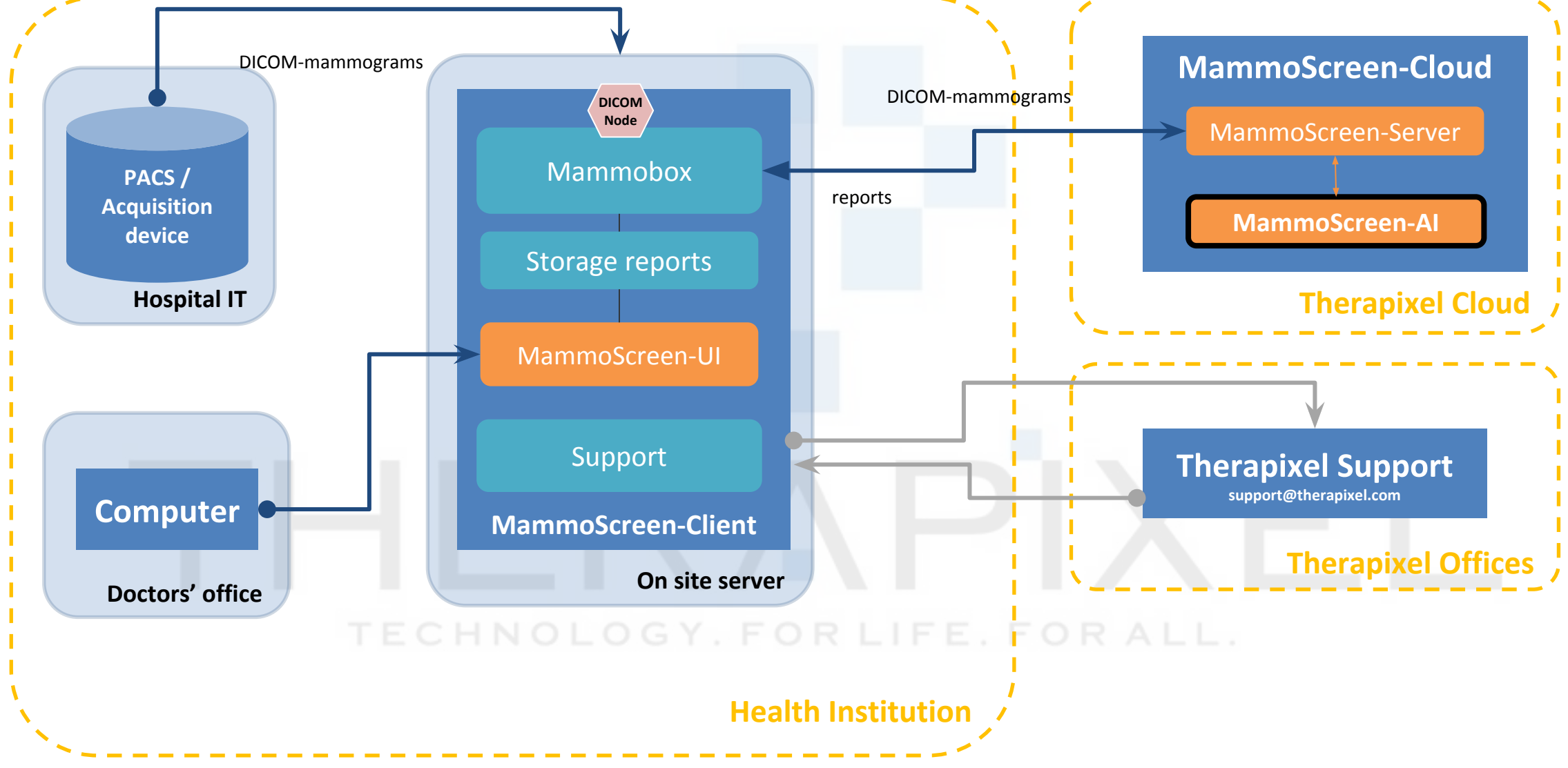

Part III: Some specific advices

1. DL is a paradigm, not a method

2. Hyperparameters' space is too vast

3. Develop your intuition

4. Understand the internal dynamics of NN

#### Some specific advices and practical moments

- Adapt model to your problem
- good data and gradient flow: "well-wired net"

**I E O MINULUO** 

- Adjust architecture !
- $\bullet$  Deep = complex, but cheap

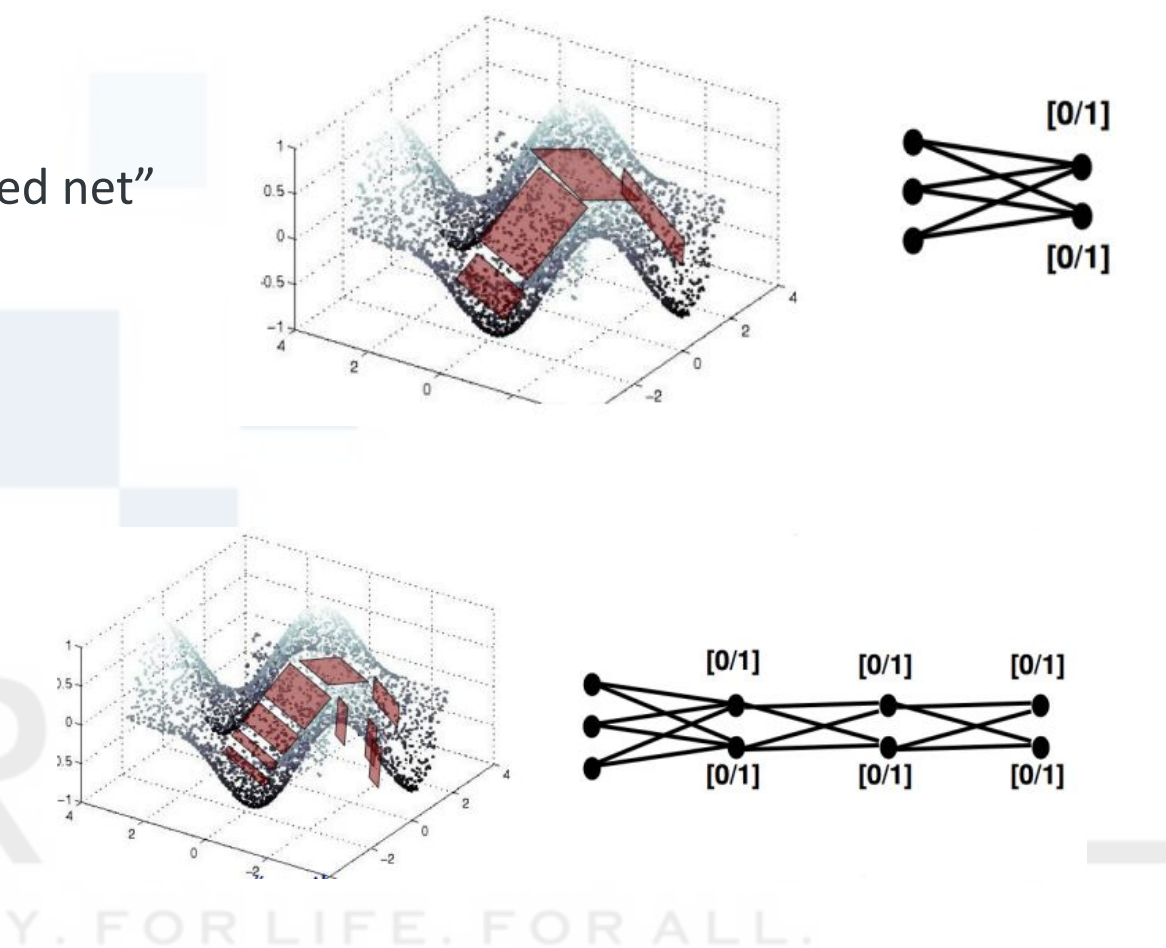

Slide credit: 1)G. Montúfar et al, [On the Number of Linear](https://arxiv.org/abs/1402.1869) [Regions of Deep Neural Networks](https://arxiv.org/abs/1402.1869) 2) [Marc'Aurelio Ranzato](https://www.cs.toronto.edu/~ranzato/) slides 3) [Introduction to Deep Learning](http://cvn.ecp.fr/personnel/iasonas/course/DL7.pdf) by Iasonas Kokkinos

## Neural nets are good at NOT learning the right problem

#### **Observation:**

If the networks find a latent variable in your data that correlates well with their optimization problem, they will use it. It might not be what you want!

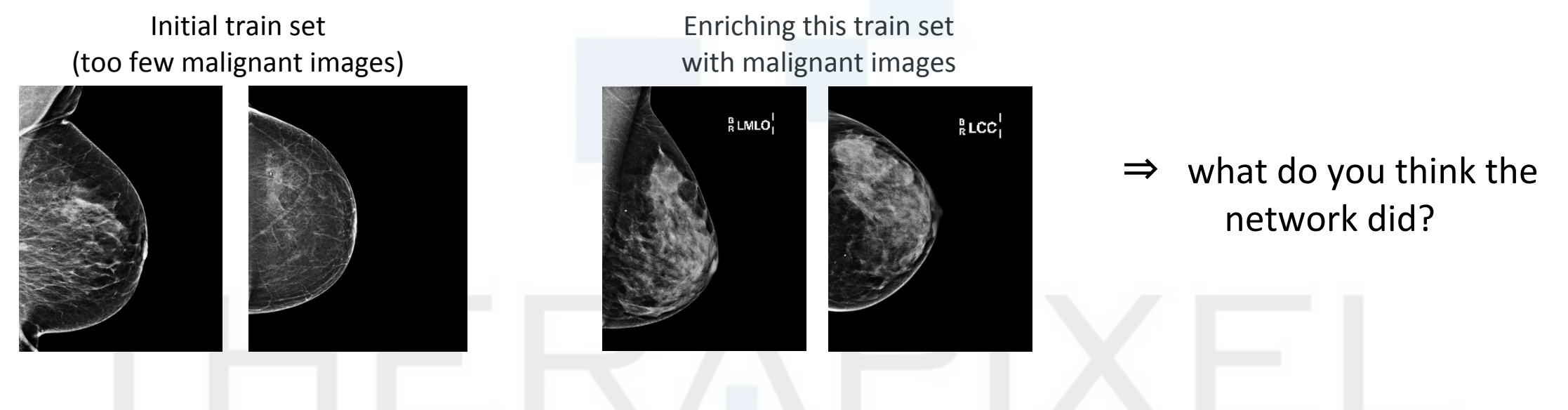

#### **Message:**

Non-obvious biases in training data may be exploited by the network. You need to realize and control that effect. In particular, be suspicious about skyrocketing performances when injecting new source of data.

#### Look at the right metrics… on the right data

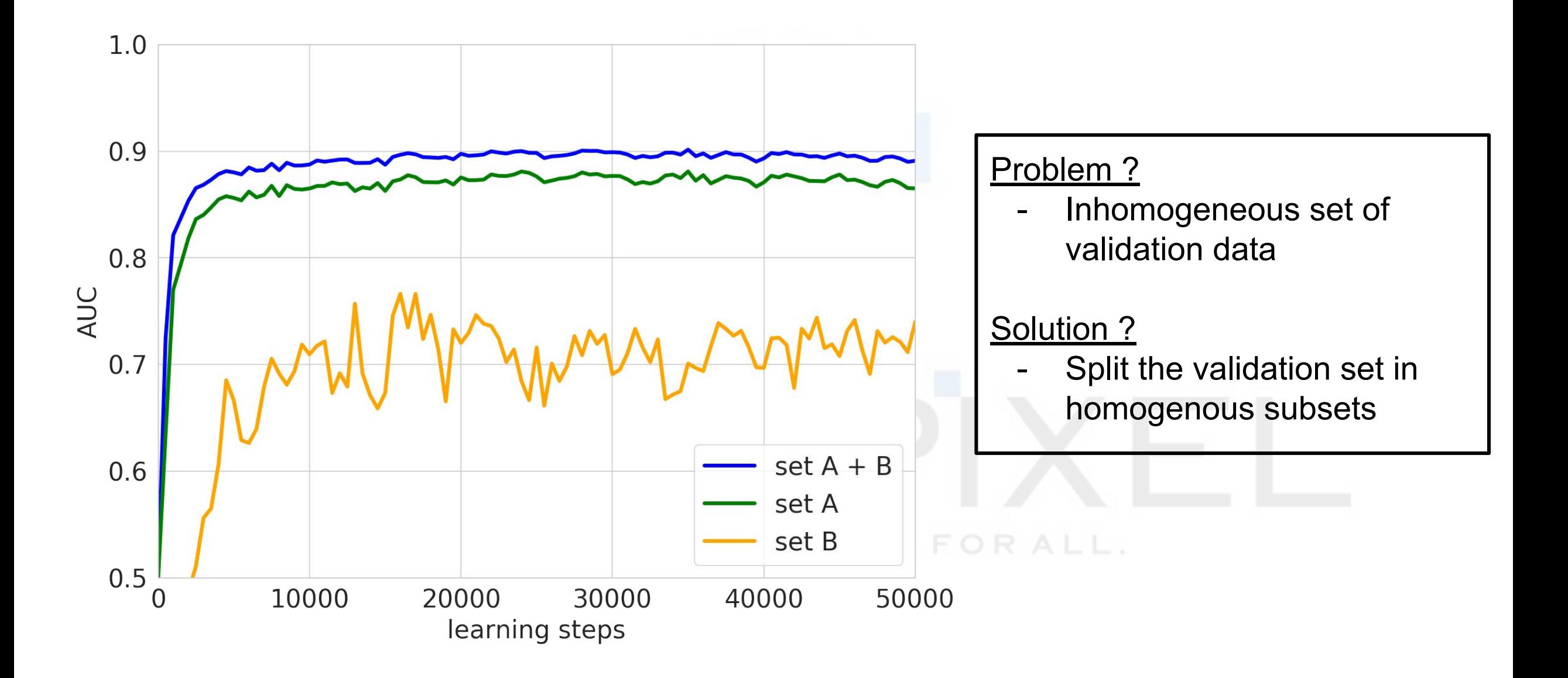

# Fight overfitting

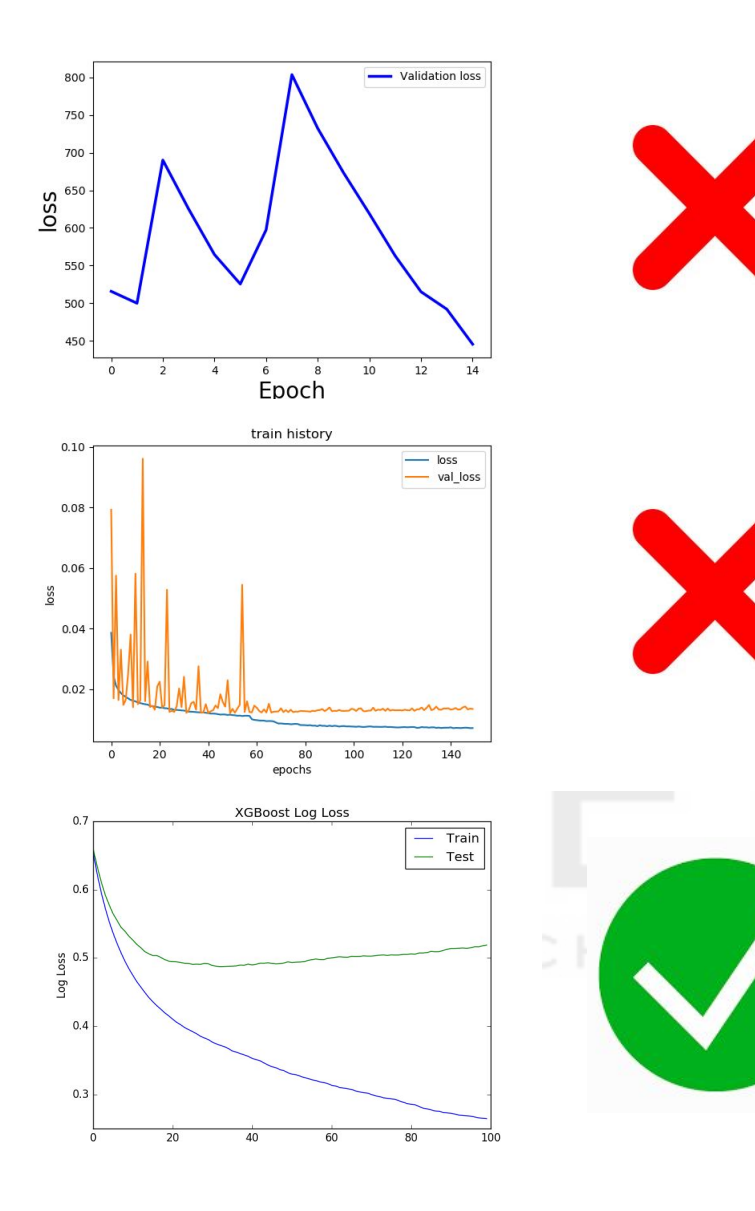

- Prefer smooth, stable learning inside a certain L2 sphere
- Good condition number
- Long plateau of low valid metric
- (Very) noisy, spiky, non-stable = bad
- How to improve:
	- more examples
	- data augmentation
	- adapt model, regularization, loss
	- validate more often
	- debug model, data
- And only then "early stopping" checkpoint with best valid metric

#### Mind the generalization

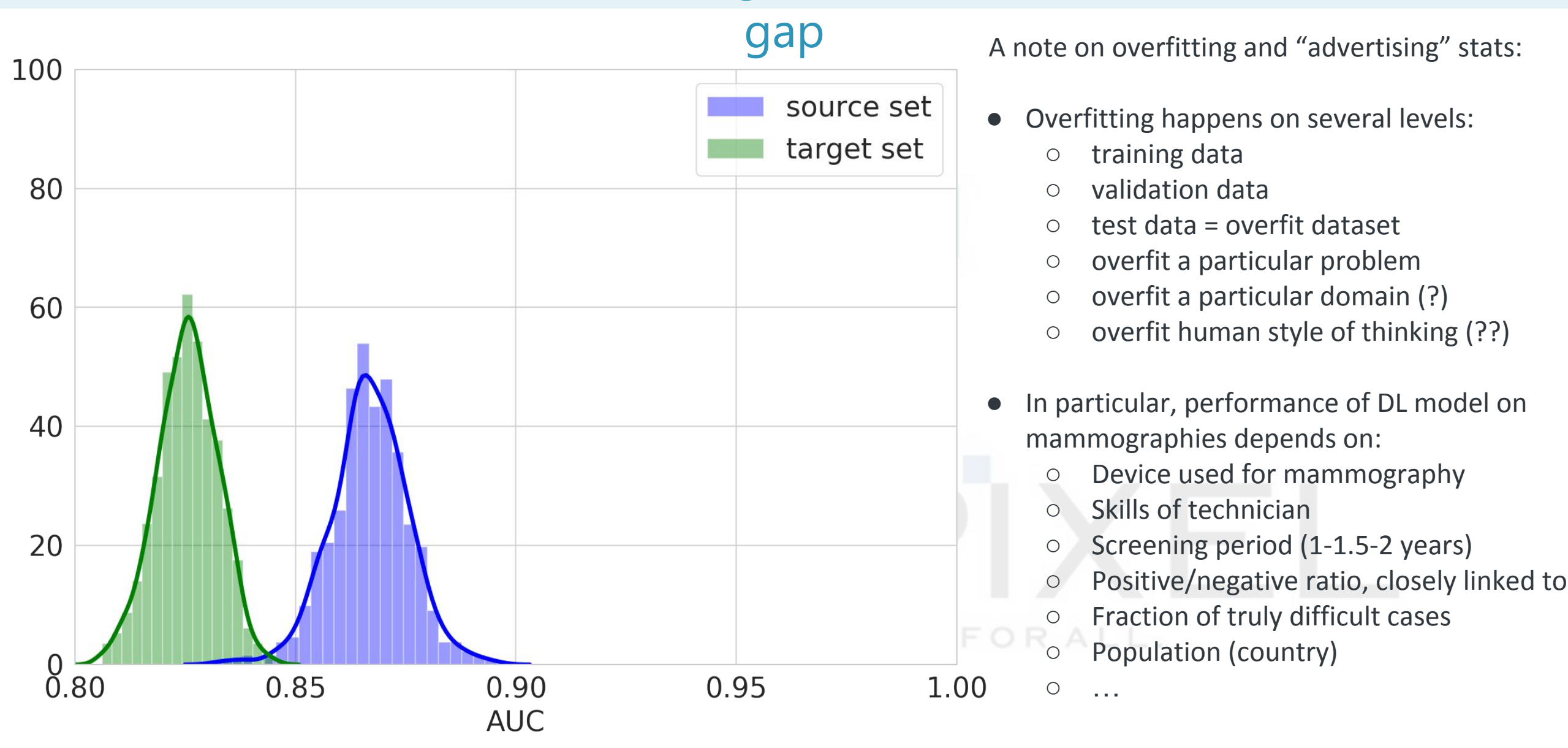

## Standardize the input distribution

- All breast lesions in the world form a (very complex) distribution
- Eliminate everything not linked to natural variability
- Example: device1 -> 3600x2400, device2 -> 3600x3600
- When both image sets rescaled to 1200x800 -> 2 modes

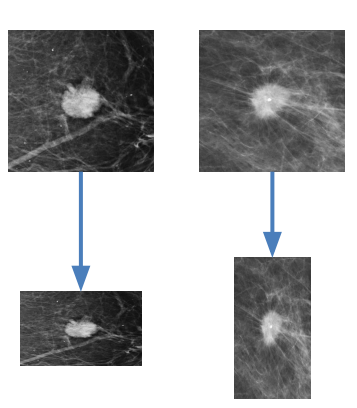

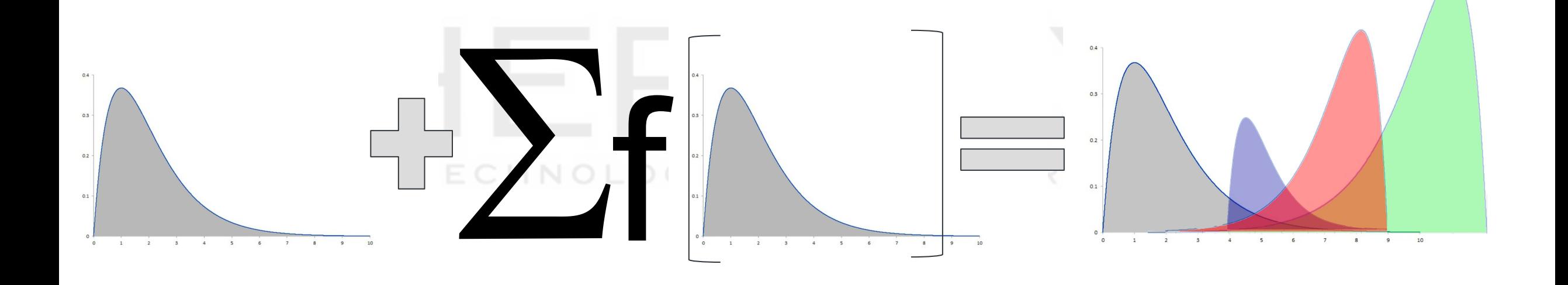

#### Data Science 2020 = Software Engineering 2000

- Visual Studio 1<sup>st</sup> release: 1997
- Development process and paradigm evolving
- $\bullet$  Data becomes 2<sup>nd</sup> part of your code
- Software 2.0 stack (©Andrej Karpathy)
- IDEs for ML models are yet to come? TensorFlow Extended (TFX)?

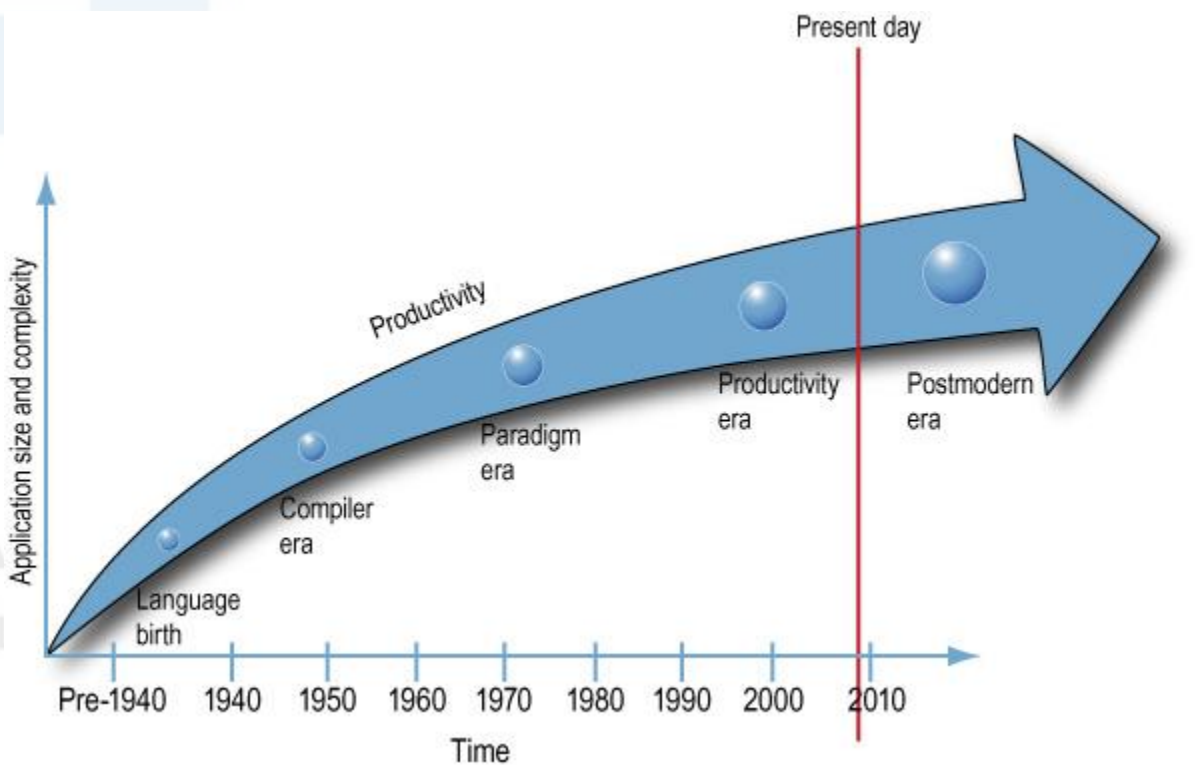

# Thank you for your attention!

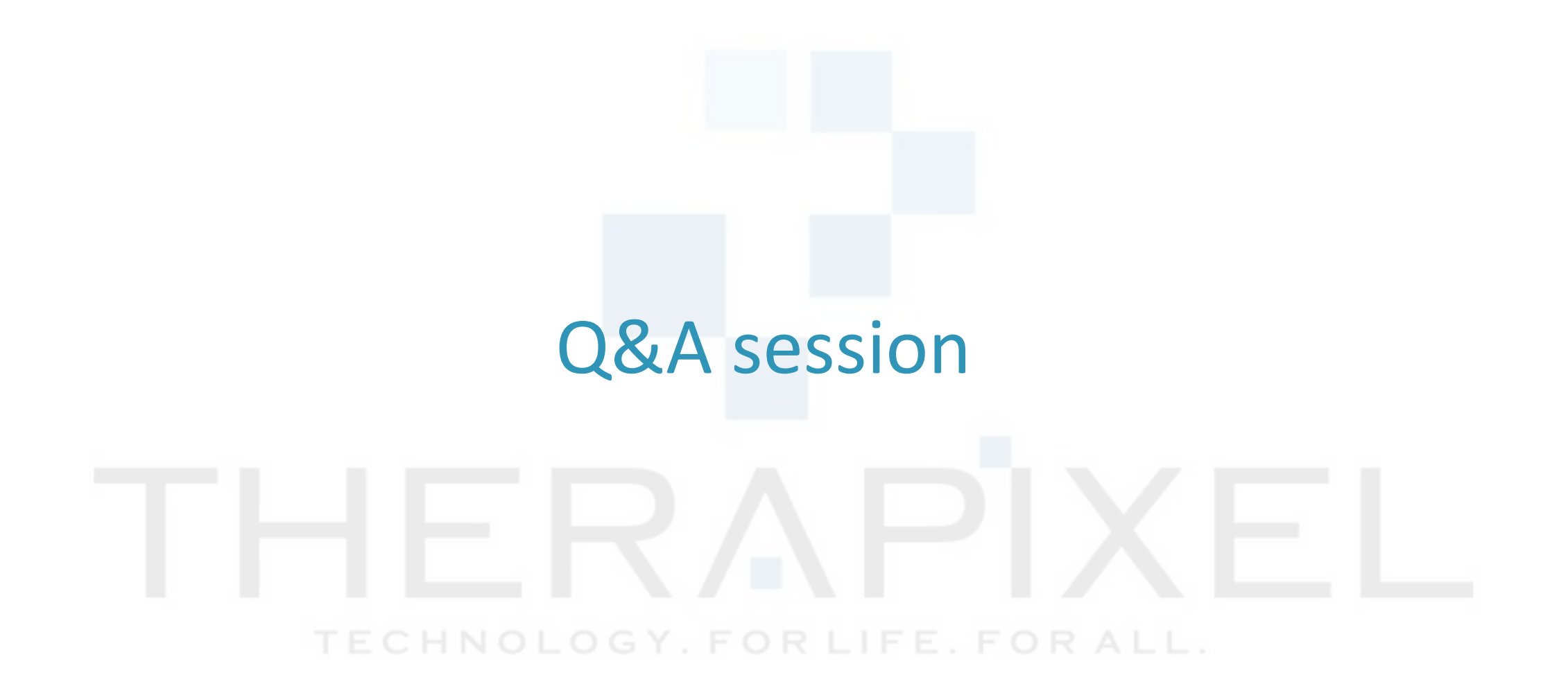